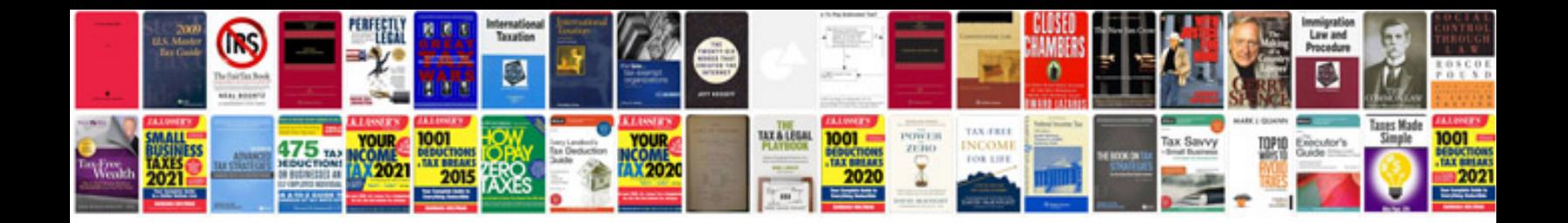

**Access manual**

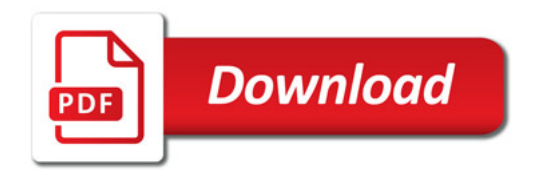

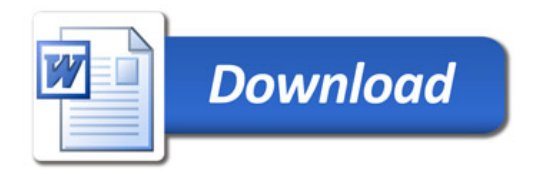